# dagger: A Python Framework for Reproducible Machine Learning Experiment Orchestration

Michela Paganini michela@fb.com

Facebook AI Research

Brown University, Facebook AI Research

Jessica Z. Forde january 1999 variation in the settlement of the settlement of the settlement of the settlement of the settlement of the settlement of the settlement of the settlement of the settlement of the settlement of

### Abstract

Many research directions in machine learning, particularly in deep learning, involve complex, multi-stage experiments, commonly involving state-mutating operations acting on models along multiple paths of execution. Although machine learning frameworks provide clean interfaces for defining model architectures and unbranched flows, burden is often placed on the researcher to track experimental provenance, that is, the state tree that leads to a final model configuration and result in a multi-stage experiment. Originally motivated by analysis reproducibility in the context of neural network pruning research, where multi-stage experiment pipelines are common, we present dagger, a framework to facilitate reproducible and reusable experiment orchestration. We describe the design principles of the framework and example usage.

Keywords: Deep Learning, Reproducibility, Tree, Python

#### 1. Introduction

Experiment tracking and cataloguing, as well as the recording of systematic data and model provenance, are key to building confidence and trust in the scientific process.

In the context of machine learning research, the lack of reproducibility standards and the complexity of experimental pipelines have given rise to a known reproducibility crisis, and to ample conversation and contributions to try to address it [\(Sonnenburg et al., 2007\)](#page-4-0). However, even in the case of open-sourced code releases, it is common practice to share incomplete ad-hoc experimental boilerplate, often fused with the core technical contribution and lacking experiment configuration specifications, making solutions harder to disentangle from the infrastructure, and build upon.

This work addresses the need for a lightweight, modular, model-centric machine learning workflow-creation solution that allows researchers to abstract away fundamental scientific contributions from experiment-tracking boilerplate code, while drawing causal inheritance relations among model states in a fully reproducible manner. dagger is a minimal framework for describing trees of network-mutating actions suited to the needs of researchers, allowing fast experimentation as well as maintenance of clear provenance in experiment evolution.

dagger is made available under the MIT License, and is accessible on  $\mathrm{GitHub^1.}$  $\mathrm{GitHub^1.}$  $\mathrm{GitHub^1.}$  dagger is tested with Continuous Integration from CircleCI for Linux and MacOS platforms.

<span id="page-0-0"></span><sup>1.</sup> https://github.com/facebookresearch/dagger

## 2. Related Work

The need and desire to track complex, evolving state in an immutable graph structure is not new – such a treatment of objects, and operations on such objects are quite common in the orchestration [\(Netflix, 2019;](#page-4-1) [Uber, 2019\)](#page-4-2), workflow [\(Apache Software Foundation, 2019;](#page-4-3) [Spotify, 2019\)](#page-4-4), and data processing [\(Zaharia et al., 2016;](#page-4-5) [Dask Development Team, 2016\)](#page-4-6) communities. Although comprehensive, such frameworks are often best suited to clusterlevel production usage, and often introduce a high-surface-area interface, which makes them unsuitable for fast experimentation, a requirement of researchers. Another family of opensource solutions addresses experiment management [\(Klaus Greff et al., 2017\)](#page-4-7), but scope is often limited to hyperparameter tracking. By comparison, dagger puts model evolution first, providing the primitives to analyze model changes over time (and allowing for hyperparameter management as a subcase).

## 3. Design

## <span id="page-1-0"></span>3.1 Formalism

To motivate the need for such a framework, consider the following experimental setup. Let  $S \subset \mathcal{S}$  represent a state (most commonly representing a model configuration and its context, e.g. training hyperparameters, data set, random seed, etc.). We define any transformation  $R : \mathcal{S} \longrightarrow \mathcal{S}$  as a recipe, that is, a manner by which to mutate state. Examples of statemutating actions include, but are not limited to, model training, initialization, pruning, and quantization. Graphically speaking, we represent any specific transition  $R_j : S_i \mapsto S_j$ between a pair of nodes  $S_i$  and  $S_j$  as an edge  $(S_i, S_j)$  with edge value of  $R_j$ . We require the existence of a root state,  $S_0$ , and require acyclicity and connectedness in the graph  $G = (V, E, W)$  defined by nodes  $V = \{S_i\}$ , edges  $E = \{(S_i, S_j)\}$ , and edge values  $W = \{R_j\}$ , affording users the ability to track the provenance and unique path from any state  $S_j \rightarrow S_0$ . Note that  $|E| = |W| = N - 2$ , by the definition of a tree.

## 3.2 Implementation

The entities defined in Sec. [3.1](#page-1-0) map cleanly onto the library surface area. The outermost entity that dagger provides is an Experiment object, which allows users to lazily define the experiment graph for later execution. An experiment is located in a directory on the file system, in which all states are serialized to facilitate caching. The ExperimentState class represents a node unit in the experiment tree, and provides bookkeeping and hashing capabilities. Users are expected to customize state definition by subclassing the ExperimentState class and overriding the PROPERTIES and NONHASHED ATTRIBUTES class attributes. To separate definition from execution, dagger internally uses an ExperimentStatePromise object, which symbolically represents a future ExperimentState.

By subclassing the Recipe object and defining a run method, users specify and bound the set of custom actions that, according to the logic of the experiment, cause a state to mutate into a new child state, *i.e.* a new node in the graph.

Finally, non-state-mutating actions, such as model performance evaluation, which does not modify the state nor its context, are supported via the Function class.

The definition of states and recipes allows full caching of the computational graph. For a state  $S_j$  with parent<sup>[2](#page-2-0)</sup>  $S_i$ , such that  $S_j = R_j(S_i)$ , we can (recursively) compute a hash as  $h_j = H(S_j, h_i)$ , for a suitably chosen function H, where  $h_i$  is the hash of the parent. This avoids duplicate computation when attaching new ops to a preexisting experiment tree.

dagger is built on Dask [\(Dask Development Team, 2016\)](#page-4-6) for the underlying lazy evaluation infrastructure, and, as a result, can run in single-threaded (default), multi-threaded, multi-process, and distributed environments. Since dagger's aim is for a broad set of machine learning researchers to use opinionated experiment orchestration to promote reproducibility, the framework is deep learning-library agnostic, cross-platform, and hardwareindependent.

## 3.3 Example Usage

```
1 import dagger as dg
2 from yourlib import get_data , get_model , train_model , prune_model , eval_model
     3
    4 class State ( dg . ExperimentState ) :
     5
 ➊ 6 PROPERTIES = [" dataset_name ", " model_name "]
➋ 7 NONHASHED_ATTRIBUTES = [" train_data ", " eval_data ", " model "]
 \bullet 9
   o 9 def initialize_state (self, ** kwargs):<br>10 self.train data, self.eval data =
                 self.train_data, self.eval_data = get_data ( self.dataset_name)
   11 \qquad \qquad self.model = get_model(self.model_name)
   12
   13 class TrainRecipe ( dg . Recipe ):
015PROPERTIES = ["nb_epochs", "lr"]
   \frac{16}{17}\begin{matrix} 0 & 17 \\ 18 & 18 \end{matrix} def run (self, state):
   18 train_model ( state . model, state . train_data, self . nb_epochs, self . lr)
                return state
   20
   21 class PruneRecipe ( dg . Recipe ):
   \begin{array}{c} 22 \\ 23 \end{array}PROPERTIES = ["pruning_technique", "pruning_fraction"]
   \frac{24}{25}def run ( self, state ):
   26 \qquad \qquad \texttt{prune_model} (state\texttt{.model}\texttt{,} self\texttt{.pruning\_t} technique\texttt{,} self\texttt{.pruning\_fraction})return state
   28
   29 @dg . function
➏ 30 def eval_fn ( state ) :
   31 eval_acc = eval_model ( state . model , state . eval_data )
32 print (f" Experiment : { state . tags }, Accuracy : { eval_acc }")
```
<span id="page-2-9"></span>Listing 1: Example code for custom experiment object and action definition.

```
1 exp = dg . Experiment ("/ path /to/ experiment / folder ", state_class = State )
➊ 2 root_state = exp . spawn_new_tree ( dataset_name ="cifar -10", model_name ="vgg -11")
    3
4 for lr in [0.01, 0.1]:
          train = TrainRecipe (nb_eepochs = 100, lr = lr)prune = PruneRecipe ( pruning_technique="lowest_magnitude", pruning_fraction=0.2)
          s = root_state\bullet 8 with exp.tag(f"lr:{lr}"):
   9 s = train(s)<br>
10 eval_fn(s)<br>
11 with exp.tag("pruned"):
                  s = \text{prune}(s)\theta 13 exp.run()
```
<span id="page-2-11"></span>Listing 2: Example code for a realistic training and pruning experiment run.

This section outlines the usage of dagger in a simple, illustrative scenario where we compare two pruned models obtained from trainings with different learning rates.

<span id="page-2-0"></span><sup>2.</sup> We allow for a parent to be null, for the unique case of the root state.

In Listing [1,](#page-2-1) experiment setup takes place. Within the user-defined State class,  $\bullet$  and  $\Theta$  allow users to define the properties of a state as well as the instance attributes that child states inherit from parent states. The initialize state method  $\bullet$  is a required override in the subclass that defines any initialization beyond simple assignment<sup>[3](#page-3-0)</sup>, and is called inside spawn new tree (see  $\bullet$  in Listing [2\)](#page-2-6). The subclassed TrainRecipe defines properties  $\bullet$ , used to develop the state's hash h, as well as the run method  $\bullet$ , used to define the state transition operation. dagger also provides support for functions  $\mathbf{\odot}$ , which do not add to the graph, but execute in-graph, even when the graph is cached.

In Listing [2,](#page-2-6) the experiment tree is defined and run. Most rapid research iterations will take place here. When a new Experiment is started, the spawn new tree method  $\bullet$ can be used to instantiate a root ExperimentState, whence all other states originate. The Experiment object is used to lazily keep track of the tree. Individual states can have tags added  $\bullet$ , which facilitate experiment analysis (see  $\bullet$  in Listing [3\)](#page-3-2) and visualization (Figure [1\)](#page-3-3). Recipes handle the creation of descendent nodes. The graph can be run on a single core, or can be scaled to a cluster  $\bullet$ .

The analysis API (Listing [3\)](#page-3-2) affords the ability to load a slim version of the graph in memory, filter and isolate specific ExperimentStates [➊](#page-3-1), and restore those states in memory for specific usage or analysis  $\bullet$ .

```
1 >>> exp = Experiment . restore ("/ path /to/ experiment / folder ", slim = True )
2 >>> exp . graph . draw () # Draws the graph in Figure 1
➊ 3 >>> s = exp . graph . nodes . filter (" pruned ") & exp . graph . nodes . filter ("lr:0.1")
   ➋ 4 >>> s[0]. restore ()
```
Listing 3: Loading and filtering an experiment graph via the analysis API.

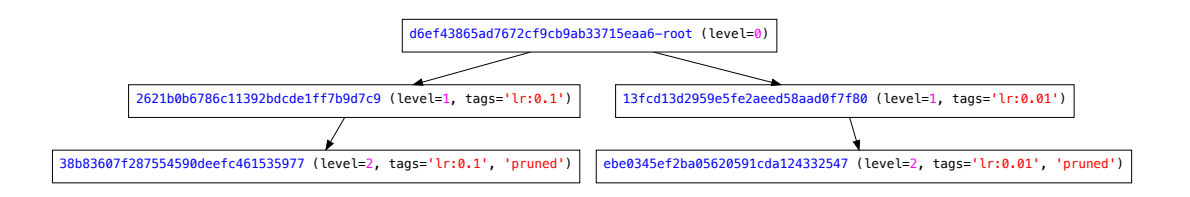

<span id="page-3-3"></span>Figure 1: Visualized Graph from Experiment in Listing [2](#page-2-6) obtained by call to exp.graph.draw() in Listing [3.](#page-3-2)

<span id="page-3-0"></span><sup>3.</sup> As examples, this can cover initializing models, getting data, setting seeds, and detecting and setting desired compute hardware.

## References

<span id="page-4-3"></span>Apache Software Foundation. Airflow. <https://github.com/apache/airflow/>, 2019.

- <span id="page-4-6"></span>Dask Development Team. Dask: Library for dynamic task scheduling, 2016. URL [https:](https://dask.org) [//dask.org](https://dask.org).
- <span id="page-4-7"></span>Klaus Greff, Aaron Klein, Martin Chovanec, Frank Hutter, and Jürgen Schmidhuber. The Sacred Infrastructure for Computational Research. In Katy Huff, David Lippa, Dillon Niederhut, and M Pacer, editors, Proceedings of the 16th Python in Science Conference, pages 49 – 56, 2017. doi: 10.25080/shinma-7f4c6e7-008.
- <span id="page-4-1"></span>Netflix. Conductor. <https://github.com/Netflix/conductor>, 2019.
- <span id="page-4-0"></span>Soeren Sonnenburg, Mikio L Braun, Cheng Soon Ong, Samy Bengio, Leon Bottou, Geoffrey Holmes, Yann LeCun, Klaus-Robert Mueller, Fernando Pereira, Carl Edward Rasmussen, et al. The need for open source software in machine learning. Journal of Machine Learning Research, 8(Oct):2443–2466, 2007.
- <span id="page-4-4"></span>Spotify. Luigi. <https://github.com/spotify/luigi>, 2019.
- <span id="page-4-2"></span>Uber. Cadence. <https://github.com/uber/cadence>, 2019.
- <span id="page-4-5"></span>Matei Zaharia, Reynold S. Xin, Patrick Wendell, Tathagata Das, Michael Armbrust, Ankur Dave, Xiangrui Meng, Josh Rosen, Shivaram Venkataraman, Michael J. Franklin, Ali Ghodsi, Joseph Gonzalez, Scott Shenker, and Ion Stoica. Apache spark: A unified engine for big data processing. Commun. ACM, 59(11):56–65, October 2016. ISSN 0001-0782. doi: 10.1145/2934664. URL <http://doi.acm.org/10.1145/2934664>.